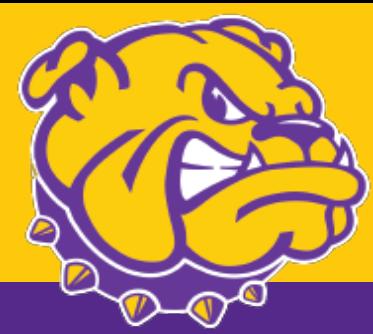

# **Weekly Schedule**

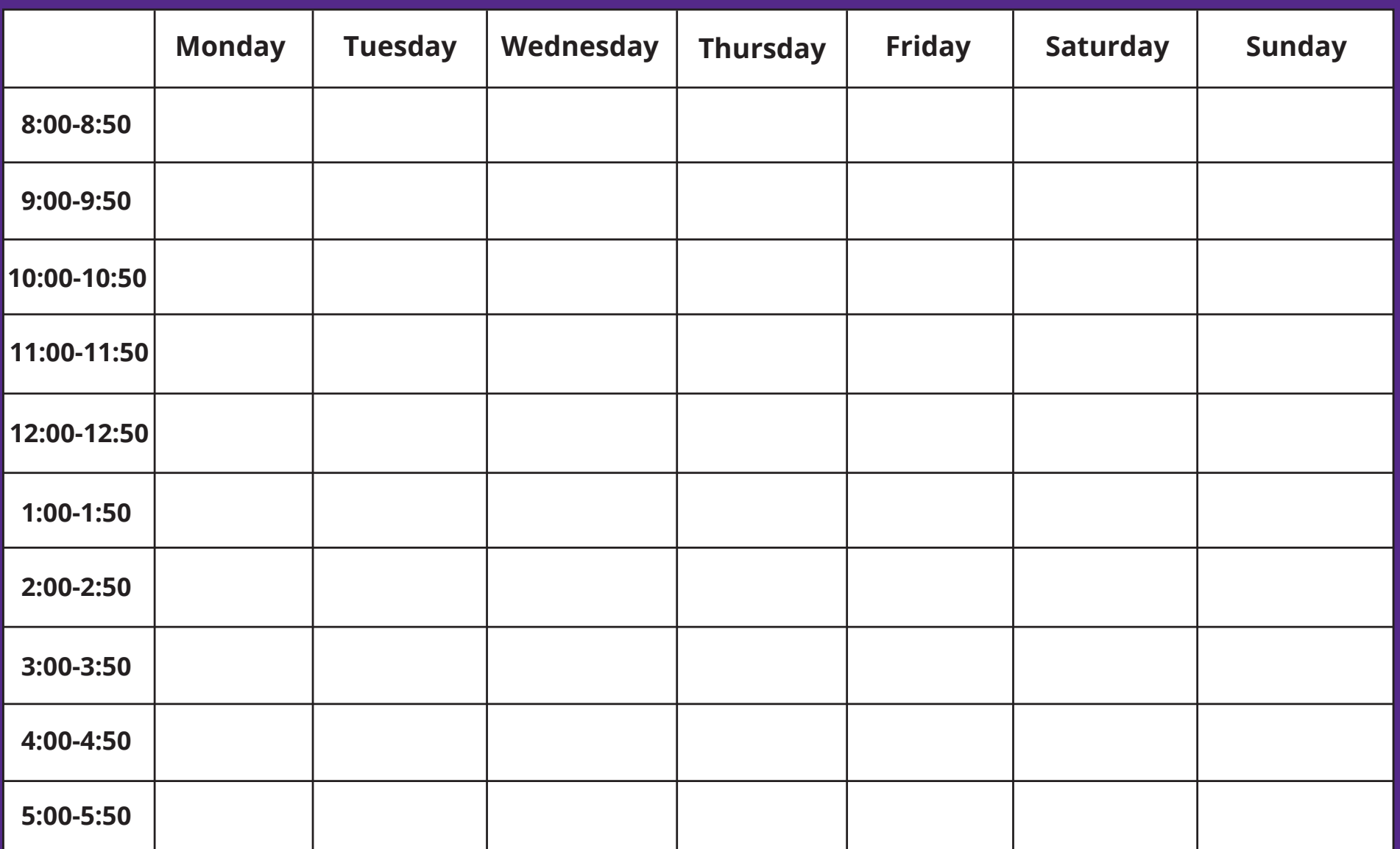

**See over for instructions**

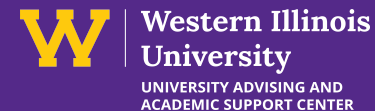

# **Creating Your Weekly Schedule**

## **Step 1: Fixed Commitments:**

**Enter all your fixed commitments into the schedule –when you need to be in a certain place at a certain time. This can include classes, team practices, club meetings, your work schedule, family dinner and other appointments.**

#### **Step 2: Health Habits:**

**Next, enter your health habits into the schedule – when are you going to eat, sleep, and be physically active? Be realistic: you may take a shorter lunch, but need an hour at dinner to walk to the cafeteria, eat, chat, drink tea and walk home. Also, block off 7-9 hours each night for sleep – getting enough sleep allows you to be a happy, functioning and efficient student!**

# **Step 3: Assign Homework to Blocks of Time**

 **Input the estimated number of hours of homework into your weekly schedule. Look for blocks of time (1, 2, or 3 hours) that are open in your schedule: these may be your homework times. Using a colored marker, outline the blocks during which you can commit to doing homework, aiming for the hours you estimated in Step 3. Be specific: assign a specific task for a specific course to a certain block. For example, "on Tuesdays from 9-11am, I do my weekly readings for Psy 100."**

## **Step 4: The Rest of The Schedule:**

 **The schedule is flexible, so add in whatever elements you want:**

-**Add time on Sunday night to look ahead at the upcoming week and make a new To Do list and weekly schedule.** -**Some people like to identify more hours for study than they need, to give themselves flexibility to choose when they study. Others build in a 2-3 hour 'reserve bank' of time that is only used if they don't do homework during a scheduled time and need to 'pay themselves back' for the missed time.**